#### **Java-based Distributed Architectures for Intensive Computations related to Electrical Grids**

#### **M. Di Santo, N. Ranaldo, A. Vaccaro, E. Zimeo**

**Department of Engineering - RCOST University of Sannio, Benevento, Italy zimeo@unisannio.it**

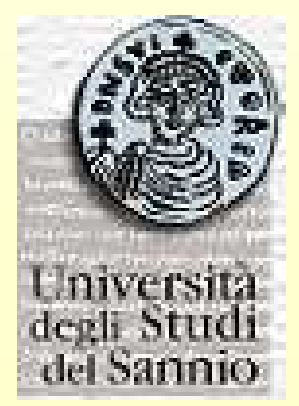

**IPDPS 2004 Work. on Java for Parallel and Distributed Computing Santa Fe, New Mexico, USA 26 April 2004**

### **Introduction 1/4**

- **On-line power systems security analysis (OPSSA) is one of the most relevant assessments made to assure the optimal control and management of electrical networks**
- **There are many phenomena (contingencies) that can compromise power systems operation**
	- **an unexpected variation in the power system structure**
	- **a sudden change of the operational conditions**
- **OPSSA deals with the assessment of the security and reliability levels of the system under any possible contingency**

#### **Introduction 2/4**

**Three main steps:**

- **1. Screening of the most credible contingences**
- **2. Predicting their impact on the entire system operation**
	- $\bullet$  **the contingencies analysis is performed according to the (n-1) criterion**
	- **for each credible contingency, the simulation of the system behaviour and the verification of operational limits violations**
	- $\bullet$  **the system behavior is verified finding the solution of the system state equations (power flow or load flow equations)**
- **3. Preventive and corrective controlling**
	- $\bullet$  **identification of proper control actions able to reduce the risk of system malfunctioning**

### **Introduction 3/4**

- **Focus: on-line prediction (step 2)**
	- – **computation times should be less than few minutes for information to be useful**
- **Unfortunately OPSSA is computing and data intensive**
	- **structure of modern power systems**
	- –**computational complexity of algorithms**
	- –**number of contingencies to analyze**
- **New methodologies to reduce computational times**
	- – **parallel processing on supercomputers and then on cluster and network of workstations (to reduce costs) has been employed (i.e. PVM)**

## **Introduction 4/4**

- **Our proposal:**
	- **A java-based distributed architecture instead of PVM**
- $\bullet$  **Advantages:**
	- **Programming is easier**
	- **Portability is assured on each architecture implementing <sup>a</sup> JVM**
	- **Better integration with Web technologies**
	- **Object-Oriented programming allows for adopting architectural and design patterns**
- $\bullet$  **Disadvantages:**
	- **Efficiency is reduced due to Java communication overheads**
	- **Execution time is higher due to interpretation**

### **Contents**

- **The overall distributed architecture**
- **Computational engine**
	- **Algorithms**
	- **Design goals**
	- **RMI based implementation**
	- **ProActive based implementation**
- **Deployment on <sup>a</sup> testbed**
- **Conclusions and future work**

#### **The overall distributed architecture**

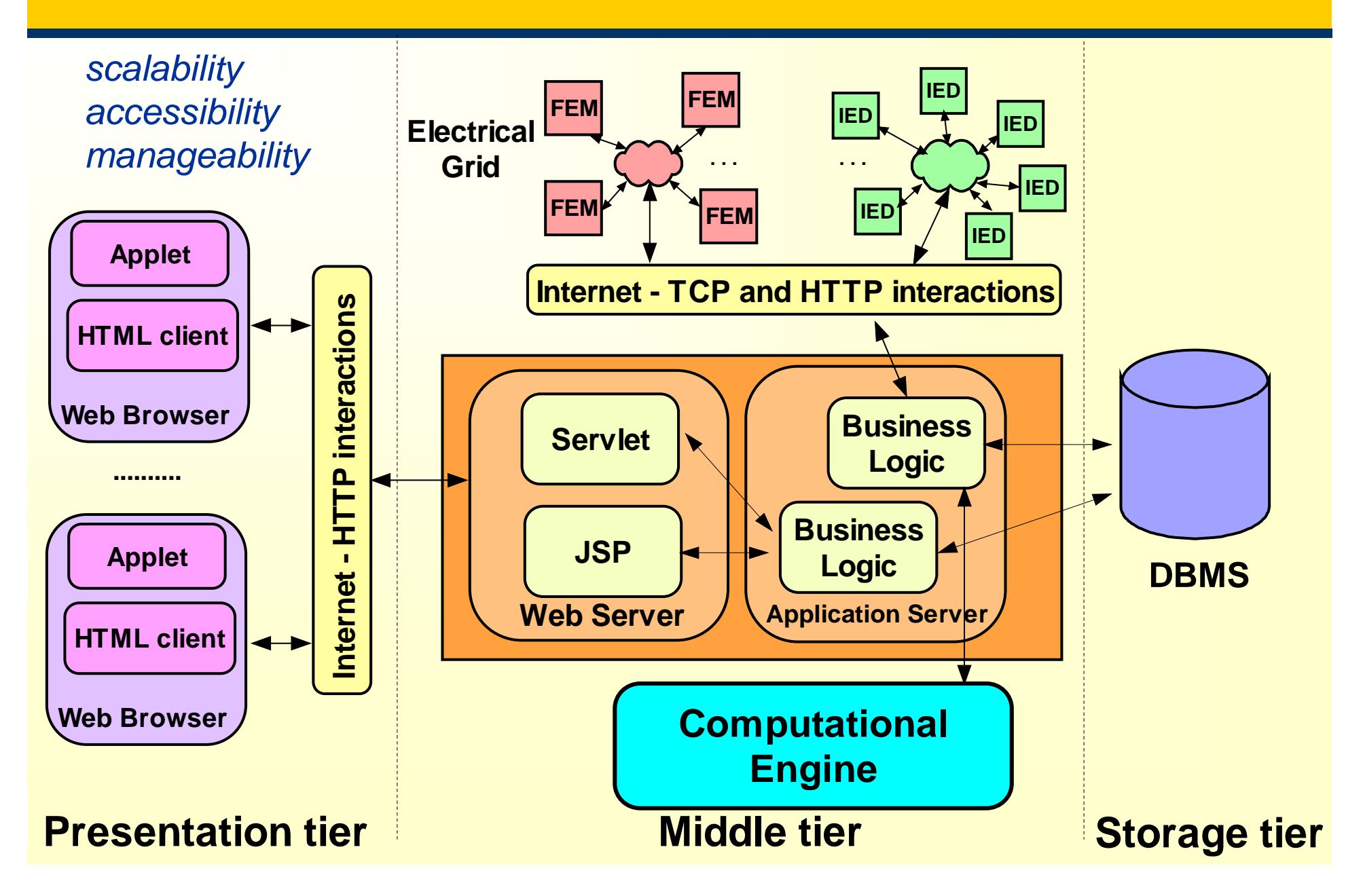

#### **A network of field power meters (FEMs)**

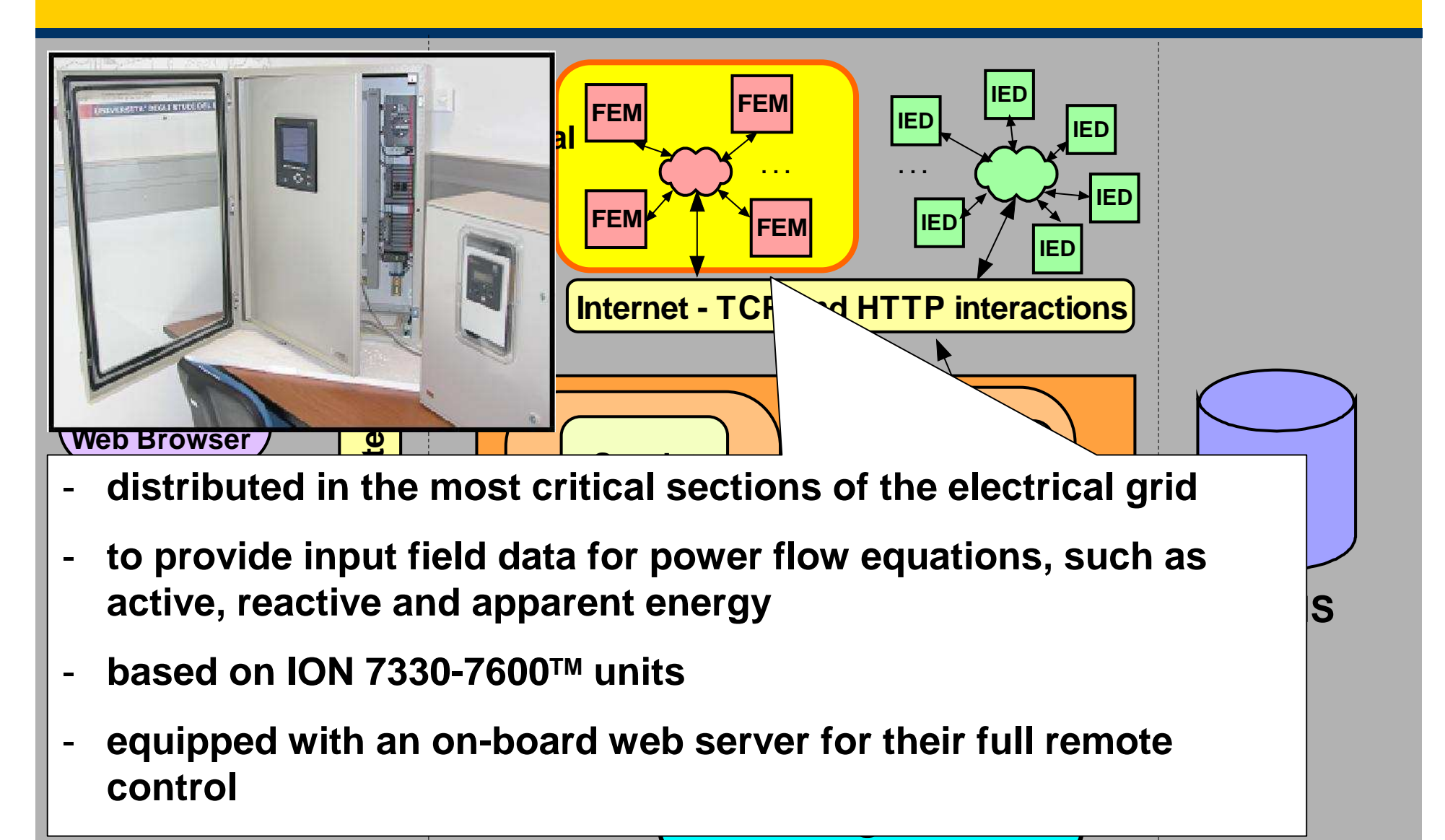

**Presentation**

**tier Middle tier Storage tier**

#### **A network of distributed Intelligent Electronic Devices (IEDs)**

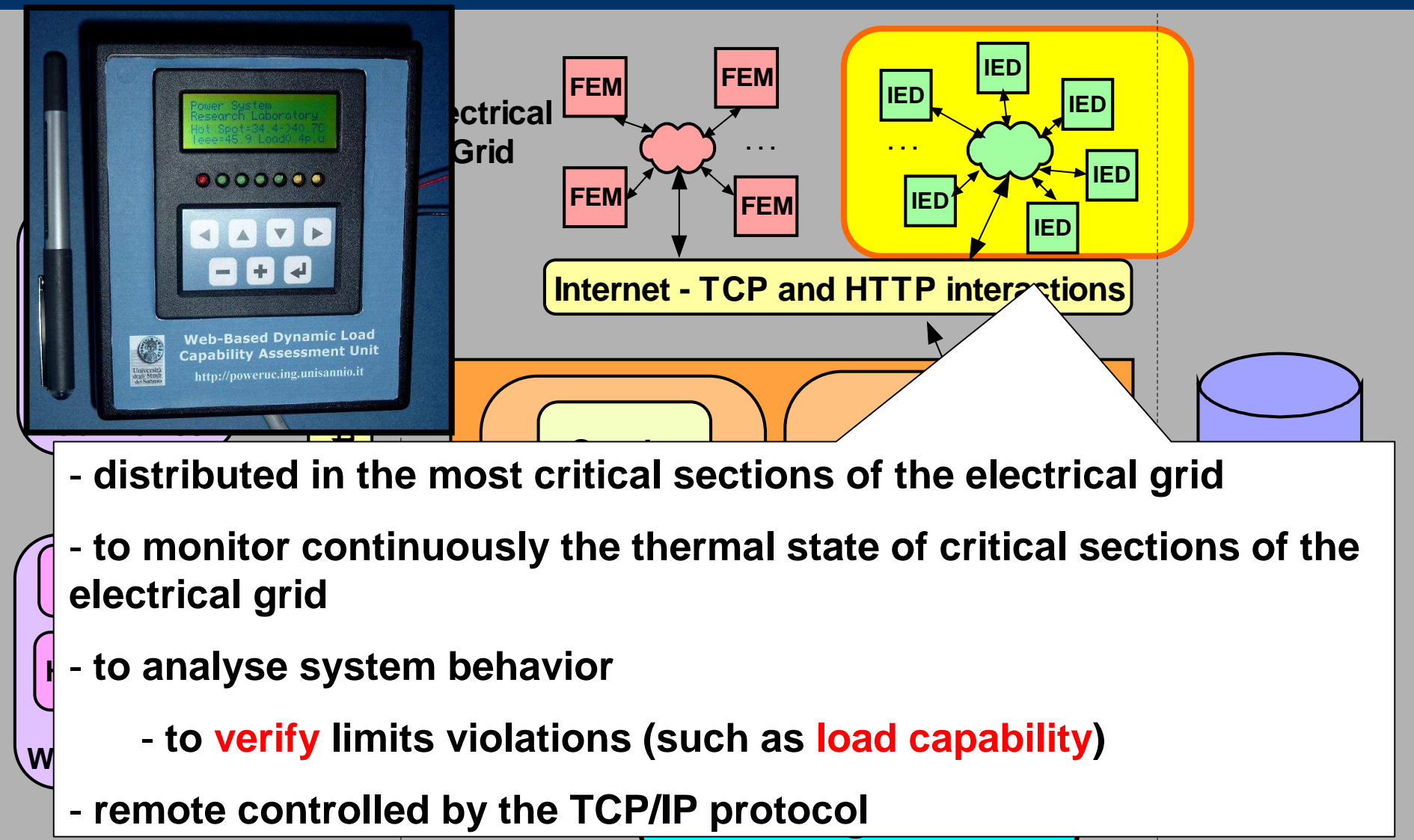

**Presentationtier**

**Middletier**

**Storage tier** 

#### **Clients**

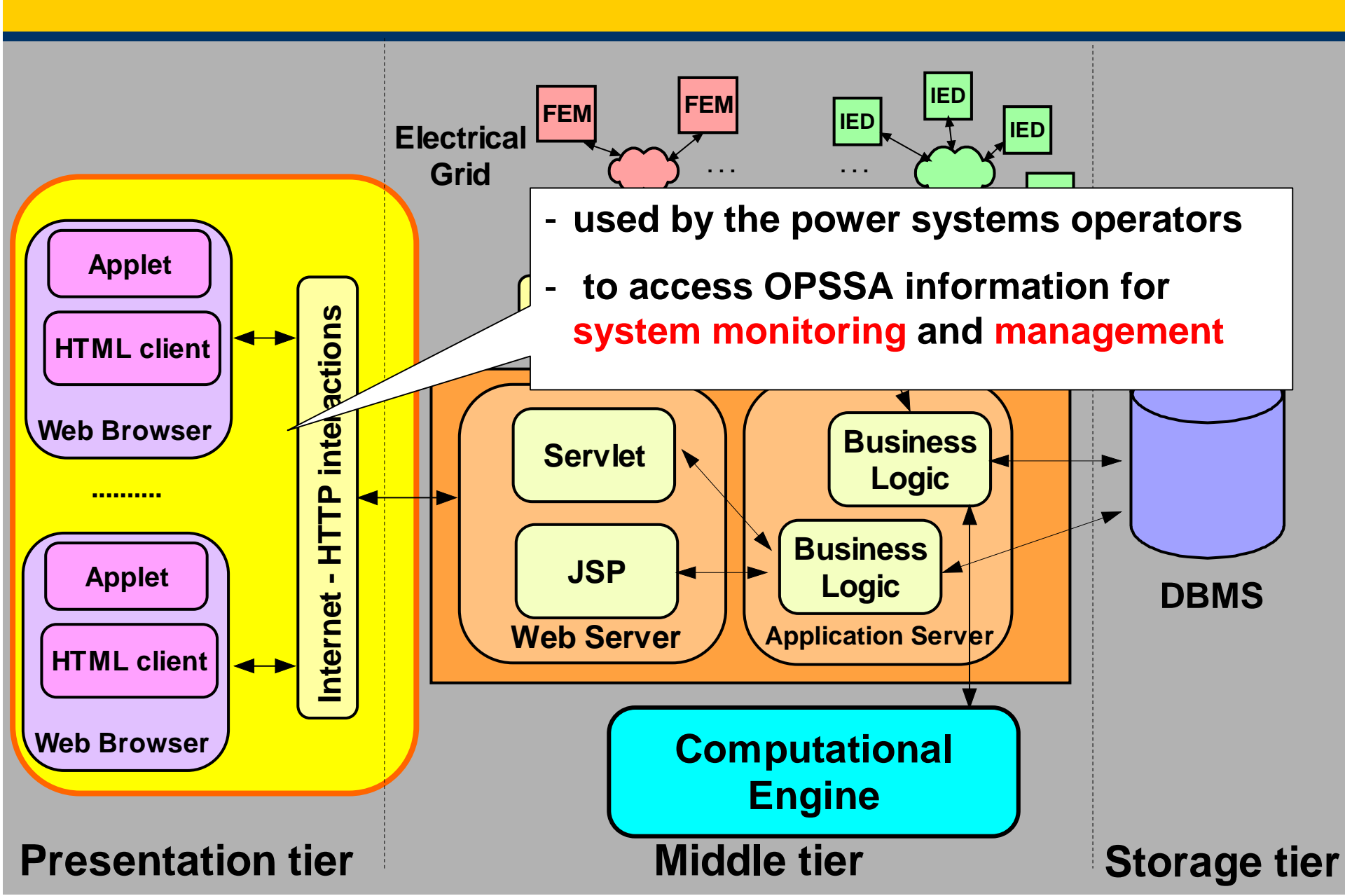

#### **Web components**

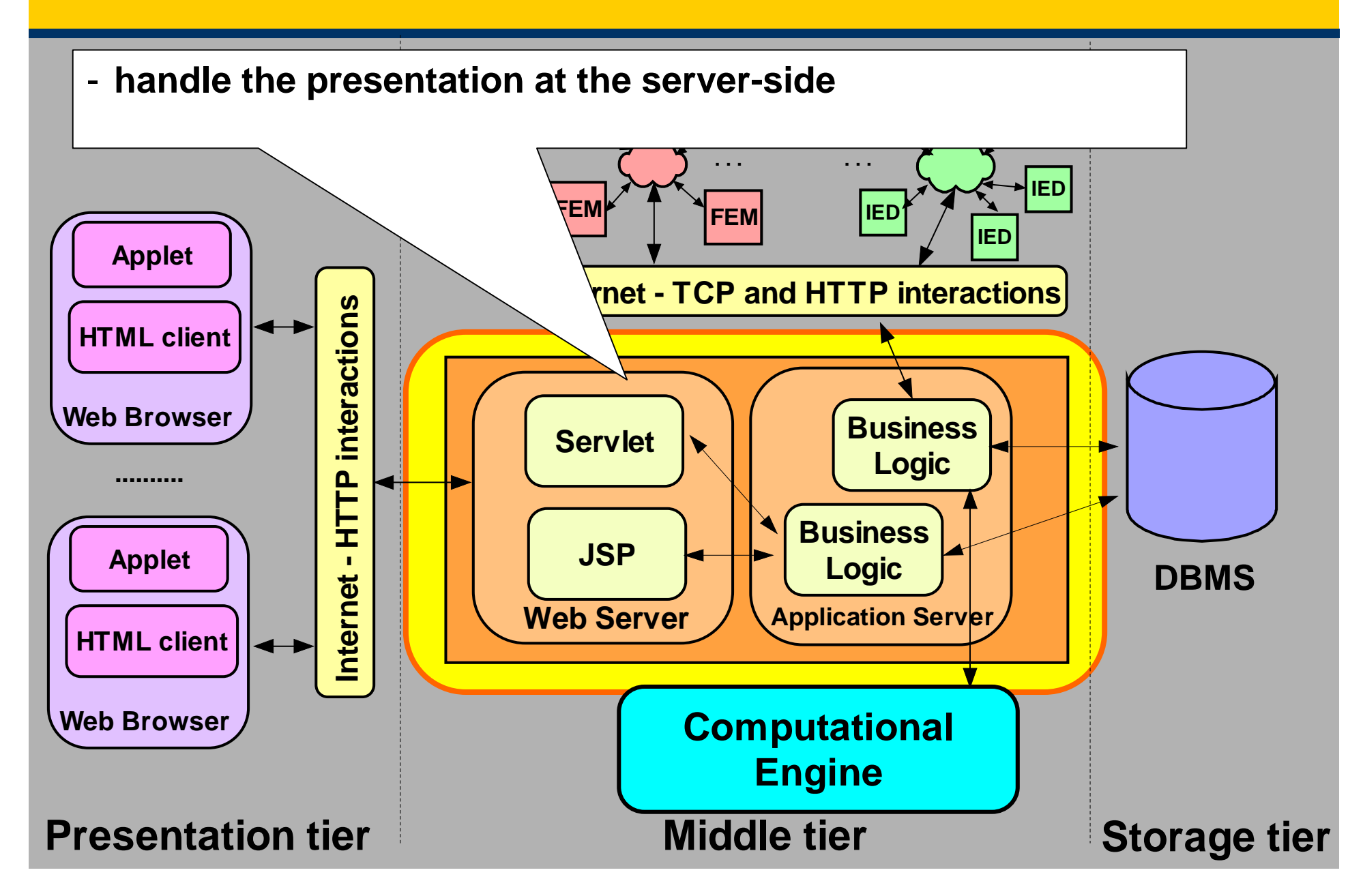

# **Business Logic Components**

![](_page_11_Figure_1.jpeg)

#### **Int ernet -H** $\blacksquare$  $\blacksquare$ **Pint eract i on<sup>s</sup>Internet - TCP and HTTP interactions Electrical Grid. . . . . .** - **used to permanently store output data FEMFEMIEDIED IED IEDIED DBMSComputational WebApplication Server ServletJSPBusinessLogic Business Logic Web Browser Approx HTML client Web Browser Applet HTML client ..........A DataBase Management System (DBMS)** - **remote accessed**

**Engine**

**tier Middle tier Storage tier**

**Presentation**

### **Computational Engine**

![](_page_13_Figure_1.jpeg)

# **Computational engine: algorithm**

•

![](_page_14_Figure_2.jpeg)

**Sequential algorithm** • **Concurrent algorithm**

![](_page_14_Figure_4.jpeg)

**based on the domain decomposition**

#### **Computational Engine: design goals**

- **The computational engine is designed as <sup>a</sup> framework, whose main goals are:**
	- **1. high performance**
		- **The framework is to be able to compute the analysis of each contingency in parallel with the others**
	- **2. flexibility and scalability**
		- **The framework is to be able to exploit all the available resources to minimize the computation time**
	- **3. hierarchy**
		- **The framework is to be able to exploit clusters of workstations or networks of workstations handled by frontends**
- **Architectural design solution: hierarchical master/slave model**

## **The hierachical m/s model 1/3**

- **hierarchical master/slave model**
	- **object-level parallelism**
	- **master and slaves are transparently created**

![](_page_16_Figure_4.jpeg)

### **The hierachical m/s model 2/3**

- **Three implementation problems:**
	- **Task allocation in order to minimize the execution time**
		- **Time minimization algorithm**
	- **Object-oriented design to support <sup>a</sup> transparent hierarchical master/slave model**
		- **Hierarchical master/slave pattern**
	- **Object-oriented implementation to support <sup>a</sup> distributed and parallel implementation of the hierarchical master/slave pattern**
		- **RMI based implementation**
		- **ProActive based implementation**

## **Task allocation: time minimization**

- • **This phase is important and complex due to the heterogeneity of hardware architectures**
	- **to minimize load imbalance, the workload should be distributed dynamically and adaptively to the changing conditions of resources.**
- $\bullet$  **We consider only static information**
	- **Defined N as the number of independent sub-tasks in which the overall task is divided;**
	- **n as the number of available resources at <sup>a</sup> certain level;**
	- **and ti as the elapsed time that the resource i needs to complete <sup>a</sup> single sub-task;**
	- **ni the number of sub-tasks assigned to the resource i**
	- **the problem to minimize the execution time using assigned resources can be formulated as follows:**

$$
\begin{cases} n_1 \cdot t_1 = n_2 \cdot t_2 = \dots = n_n \cdot t_n \\ \sum_{i=1}^n n_i = N \end{cases}
$$

#### **The hierachical m/s pattern**

- $\bullet$  **M/S pattern:**
	- **splitWork() is used to create slave objects, to allocate them onto the available resources, and to partition <sup>a</sup> task into sub-tasks.**
	- **callSlaves() is used to call the method service() on all the slave objects, which perform the same computation with different inputs.**
	- **combineResults() is used to combine the partial results in order to produce the final result.**
- • **Hierarchical M/S pattern:**
	- **An additional class (Server) is introduced**
	- **service()is used to hide the difference between master and slave objects**

![](_page_19_Figure_8.jpeg)

## **HM/S pattern implementation**

- **To support distributed and parallel implementation of HM/S pattern**
	- **service() has to be asynchronously invoked**
	- **Each service() method has to be executed by <sup>a</sup> different computational resources**
- **Solutions: an object-oriented middleware based on remote method invocations**
	- **RMI – the well known middleware provided by SUN**
	- **ProActive - Java library for seamless sequential, concurrent and distributed programming**
		- **It is based on the active object pattern and allows for invoking <sup>a</sup> method of an active object respecting the same syntax of local invocations**
		- **the invocation mechanism is asynchronous, and implemented through future objects**
		- **It does not require manually stub generation**

# **RMI implementation of HM/S pattern**

#### • **Each Server**

- **is defined as <sup>a</sup> remote object**
- **is allocated onto <sup>a</sup> different computational resource**
- **its method service() has to be asynchronously and remotely invoked by the client**
- – **the asynchronous invocation is implemented by invoking service() within <sup>a</sup> dedicated thread of control**

![](_page_21_Figure_6.jpeg)

## **ProActive implementation of HM/S p.**

#### •**Each Server**

- **is defined as an active object (that can be dynamically created)**
- **is allocated on <sup>a</sup> different computational resource (dynamically)**
- **its method service() has to be asynchronously and remotely invoked by the client.**
- –**the asynchronous invocation is directly supported by ProActive**

![](_page_22_Figure_6.jpeg)

#### **Software platform evaluation on <sup>a</sup> testbed 1/2**

- **Standard IEEE 118-nodes test network**
	- **electrical network description is local to each computational resource**
- • **The experiments refer to 186 contingencies**
- **A COW with P1 proc.**
	- **P1 = Pentium II 350 MHz**
- **A NOW with P2 proc.**
	- **P2 = Pentium IV 2 GHz**

$$
\begin{cases} n_1 = n_2 = ... = n_8 = 6 & P_1 \\ n_1 = n_2 = ... = n_4 = 35 & P_2 \end{cases}
$$

![](_page_23_Figure_9.jpeg)

#### **Software platform evaluation on <sup>a</sup> testbed 2/2**

- **The framework shows good results**
- $\bullet$  **RMI vs ProActive:**
	- –**Exibhit almost the same results (ProActive is based on RMI)**
	- –**ProActive simplifies parallel and distributed programming**
	- –**ProActive enables group communication (not used in this work)**

![](_page_24_Figure_6.jpeg)

#### **Conclusions and Future Work**

- **A distributed Web-based architecture for the OPSSA implemented by using RMI and ProActive middleware, has been presented**
- **Experimental results demonstrate the validity of the framework and its applicability to obtain results in more and more realistic and useful times**
- **In <sup>a</sup> parallel work we are:**
	- **using ProActive atop HiMM in <sup>a</sup> Grid Environment**
	- **adopting <sup>a</sup> broker-based architecture to automatically acquire resources and split the workload**
- **In the future we intend:**
	- **to include the solution of the power flow equations in the dynamic scenario**
	- **to extend our mapping algorithms in order to consider also communication tasks**
	- **to employ group communication in order to reduce communication overheads**